# Pythonによるドーナツの売上予測

### 山形東高校**H8**班 **2**年 木野紗花

#### 研究動機 目的

学校近くにドーナツ店があるが、私が行くころには売り切れている事が多 い。需要と供給のバランスを導き出せれば私と同じような利用者にも、なお かつ御店主にも貢献できるのではないかと思い、探究活動で学習中の Pythonを用い、売上予測を行っている。

#### 研究**(**予測**)**方法

店舗は七日町商店街近くの道路沿いにあり、専用の駐車場はなく、徒歩で のお客さんが多い。客層は主婦が多いようだ。

売上は過去3年分、商品数は過去1年分のデータを加工し、また外部からも データを取得し、Pythonのライブラリのモデルで説明変数(週や降雪量、コ ロナ....)と目的変数(金額)の対応関係を学習させ、一月の予測をする

#### ータの可視化

Python䛾ライブラリmatplotlib.pyplotやseabornを用いて売上と 週、月、天気等と䛾関係を調べる。

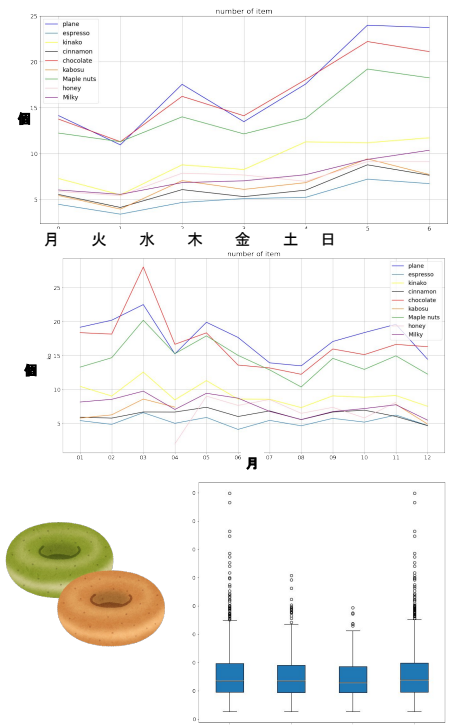

雨〇 雨× "雪〇 雪×

print(f'value rmsle: {score:f}') predg = model.predict(dtest) re["xgb"]=predg

2つの折れ線グラフ

それぞれの平均をだし、グラフ化したも の。(限りがあるので一部掲載 火曜日䛿定休日や閉店時間が早い日 が多い。土日䛾売上が多いことがわか る。

商品は売上の多い「プレーン、エスプ レッソ、きなこミルク、シナモン、チョコ レート、䛿ちみつかぼす、メープルナッ ツ、ハニーレモン、ミルキー」に絞った。 プレーン、チョコレート、メイプルナッツ䛾 順に多いことがわかる。

店主様から雨や雪が降るとお客さんが 減るとお聞きした。店の前の道路は消雪 だが、近くには消雪になっていないとこ ろも多い。

#### 箱ひげ図

縦軸が売上(具体的な金額は載せられ ません) あまり差はないが、雪が降った日がわず かに少ない。

気温と売上の散布図 相関係数0.180192 横軸が気温 縦軸が売上 あまり関係䛿見られなかった。 天気などの影響は日ごとではなく、時間 に影響するのかもしれない。

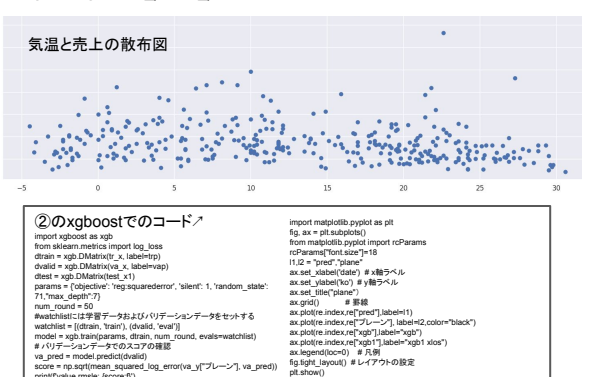

## score = np.sqrt(mean\_squared\_log\_error(re["プレーン"], predg)) print(f'real rmsle : {score:f}')

しかし、これをもとにドーナツを作るとすると危険がある䛾で、

今後の展望 Pythonで売上をある程度予測できた。

より良い特徴量とハイパラメータを見つける必要がある。 また、天気などは今回は過去データを使ったが、実際は明日の天気予報を 入力しなければならない。すべての特徴量を入力するのは大変なので、影 響力の少ない特徴量を消す必要もある。一日後であったら、ARIMAモデル なども役に立ちそう。祝日や感染警戒レベル等も特徴量に加えてみたい。

予測

①合計の売上

3年分の過去データを基に、特徴量を日、月、週、降水量、降雪量にして LinearRegressionモデル(使いやすかったため)に当てはめ、売上予測

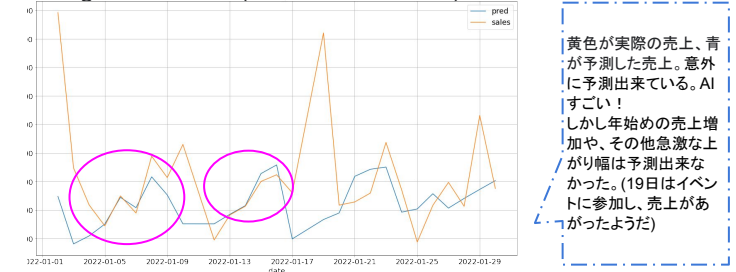

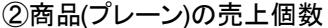

目的である個数の売上予測をするため1年分の過去データをトレー ングデータとした。(商品ごとのデータは一日ごとで3年分のデータをダ ウンロードする時間がなかったため)

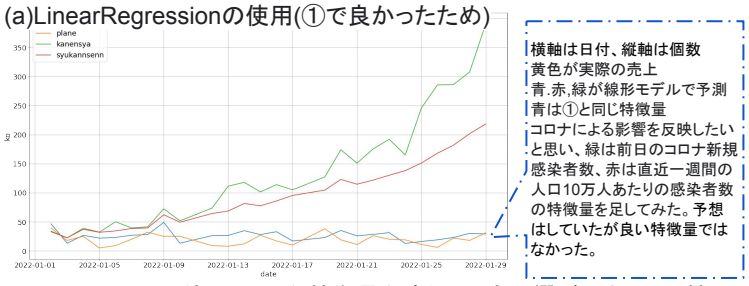

(b)XGboost䛾使用(不要な特徴量を追加しても影響が小さい上、精 度が高いため)トレーニングデータは過去一年とした

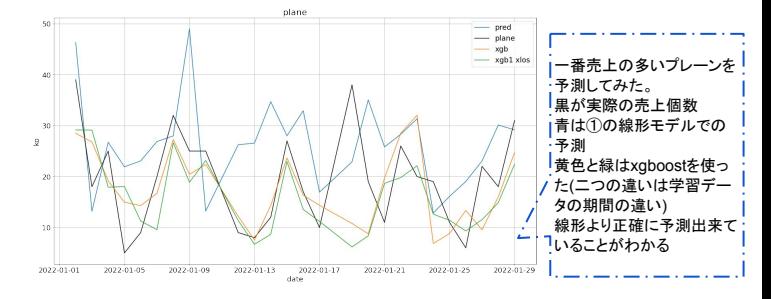

### ③ほかの商品の売上個数の予測

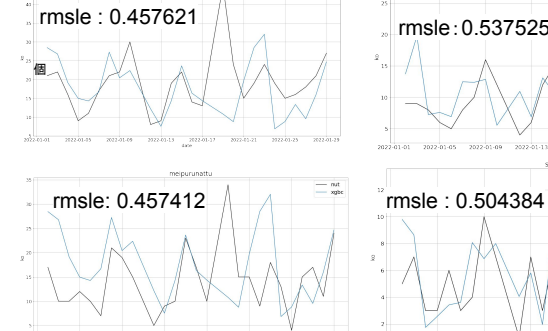

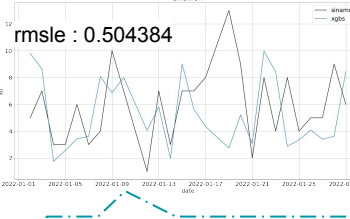

同じように、xgboostを使った 黒が実際の売上個数 | 青が予測した売上個数 scikit-learn䛾metricsモジュール mean\_aquared\_log\_errorでRMSLEを求め た。 1日、19日䛿例外として、全体的に惜し い。

#### データ元 売上データ:nicoドーナツ山形店 気象データ:気象庁 コロナ関連:NHK

ーーーーーーーーーーーーーーーーーーーーーーー 謝辞 売上データ提供していただいたnicoドーナツ山形店、 助言をしてくださった先生方にに感謝䛾意を表します。

#### 参考文献 kaggleで勝つデータ分析䛾技術 Pythonで始めるkaggleスタートブック

plt.show()

c1,c2,c4,c3,c8=

SIGNATE Qiita

キー"], label=l9,color="purple") ax.legend(loc=0) fig.tight\_layout() *#* レイアウトの設定

番上のグラフのコード ↑ import datetime as dt dfa['weekday'] = dfa.index.weekday import matplotlib.pyplot as plt from matplotlib.pylab import rcParams rcParams["figure.figsize"]=18,10 plt.rcParams["font.size"] = 18 fig, ax = plt.subplots() l1,l2,l3,l4,l5,l6,l7,l8,l9="plane","es presso","kinako","cinnamon","chocolate ","kabosu","Maplenuts","honey","Milky"

"blue","red","black","yellow" ,"pink" ax.set\_xlabel('weekday') *# x*軸ラベル ax.set\_ylabel('ko') *# y*軸ラベル ax.set\_title("number of item",fontname="MS Gothic") ax.grid() *#* 罫線 ax.plot(caweek.index,caweek["プレー<br>ン"],color=c1,label=11)<br>ax.plot(caweek.index,caweek["エスプレッ ソ"],label=l2) ax.plot(caweek.index,caweek["きなこミル ク"], color=c3, label=l3) ax.plot(caweek.index,caweek["シナモ ン"], color=c4, label=l4)

。<br>pek.inチョコレー .<br>olor=c2)<br>index,caweek[<mark>"はちみつ</mark>か ax.plot(caweek.index,caweek["はちみつか<br>ぼす"], label=l6)<br>ax.plot(caweek.index,caweek["メイプル<br>ナッツ"], label=17) ax.plot(caweek.index,caweek["ハニーレモ ン"],color=c8, label=l8) eek["ミル<br>www.le")